## Find all patients aged 75 and older, with existing chronic conditions which are associated with a higher risk of death

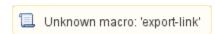

| Recipe<br>Name:           | Find all patients aged 75 and older, with existing chronic conditions which are associated with a higher risk of death                                                                                                    |
|---------------------------|----------------------------------------------------------------------------------------------------|
| Rationale:                | Patients aged over 75 with multiple chronic health conditions are at higher risk of death, with over 80 % of deaths occurring in the 75+ age bracket in Australia <sup>1</sup> .                                                           |
|                           | The leading cause of death for all older Australians is coronary heart disease, followed by dementia and Alzheimer disease, cerebrovascular disease, and then chronic obstructive pulmonary disease (respiratory condition) <sup>1</sup> . |
|                           | Patients living with chronic, life limiting conditions are at higher risk of not having their palliative care needs identified, compared to those with malignant conditions <sup>2</sup> .                                                 |
|                           | This recipe assists practitioners to identify patients with potential palliative care needs.                                                                                                    |
|                           | 1 https://www.aihw.gov.au/reports/older-people/older-australia-at-a-glance/contents/health-functioning/causes-of-death                                                                                                    |
|                           | 2 https://palliativecare.org.au/wp-content/uploads/dlm_uploads/2018/02/PalliativeCare-Background-to-Service-Delivery-2018_v3.pdf                                                                                                    |
|                           | 3 Gupta A, Giambrone AE, Gialdini G, et al. Silent Brain Infarction and Risk of Future Stroke: A Systematic Review and Meta-Analysis. Stroke. 2016; 47(3):719-725. doi:10.1161/STROKEAHA.115.011889                                        |
| Target:                   | Patients aged 75+ with respiratory, cardiovascular, renal or dementia / Alzheimer's conditions.                                                                                                    |
| Recipe<br>Limitations:    | Diagnosis needs to be coded in patient record                                                                                                    |
| CAT<br>Starting<br>Point: | CAT Open - CAT4 view (all reports) loaded Population Extract Loaded and Extract Pane "Hidden"                                                                                                    |

**CAT Starting Point** 

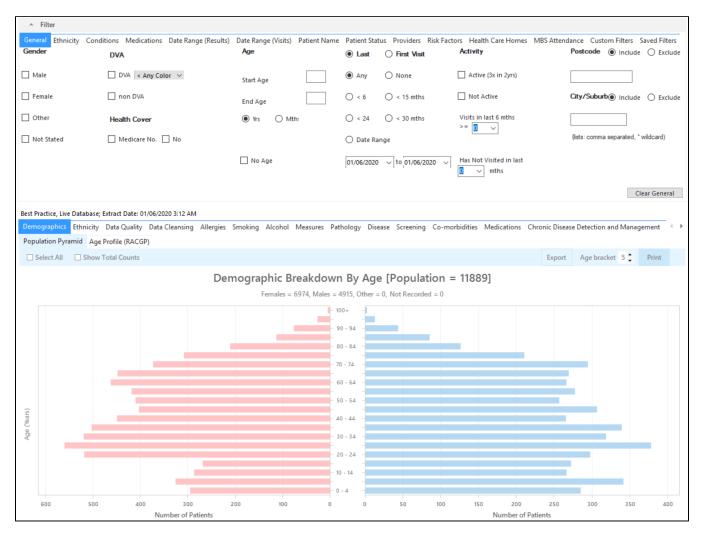

## Filter Steps:

To find patients aged 75 and older we need to use the age filter in the general filter tab. If you want to look at your active (3 or more visits in the last two years) you can click on the 'Active' filter as well.

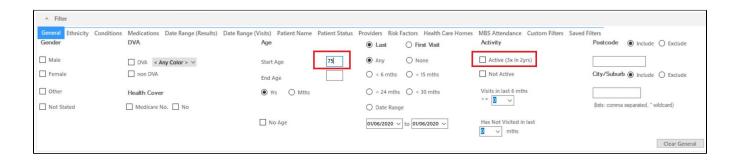

Also, select the Date Range (Visits) filter to identify the patients who visited in the last 12 months.

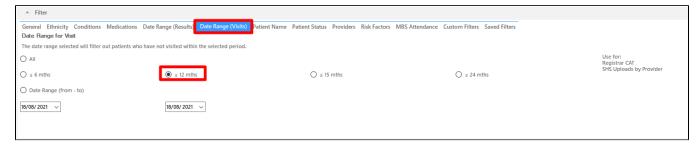

Now all filter criteria have been set, please click on 'Recalculate' to apply the filter:

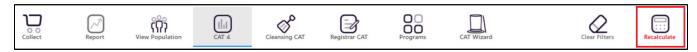

## Report Steps

To find patients with any of the listed conditions, we need to use the 'Disease' report. Go to the report and select the following conditions by clicking on the respective bar:

- Asthma
- COPD
- CHD
- Heart Failure
- Dementia
- Renal Impairment
- CKD
- Stroke (about 30% will die in the first year after their stroke) https://brainfoundation.org.au/disorders/stroke/
- Atrial Fibrillation (Atrial fibrillation is a major cause of stroke in Australia. People with atrial fibrillation are five times more likely to have a stroke than those without) https://www.heartfoundation.org.au/conditions/atrial-fibrillation

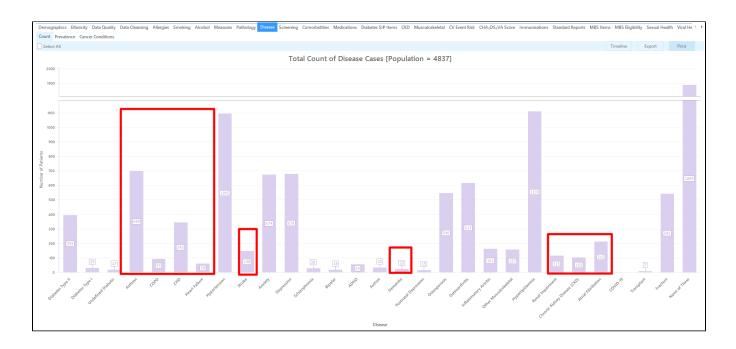

Now click on the 'Export' button in the top right corner to see all patients 75+ with at least one of the selected conditions.

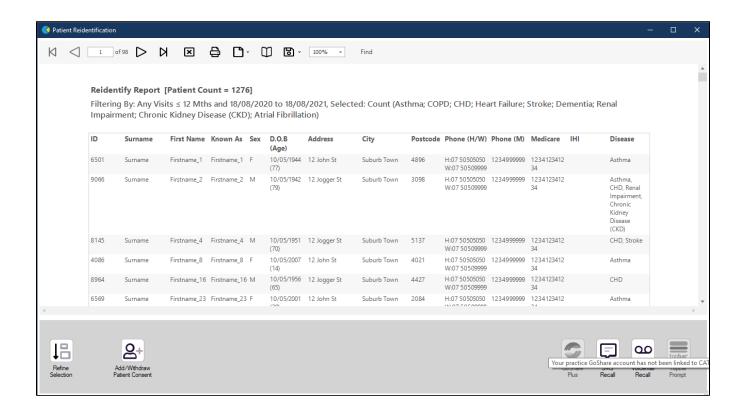

From this report you can export the patient list to Excel or send voice or text messages directly from CAT4. To export a list, click on the disk icon and choose your preferred file format:

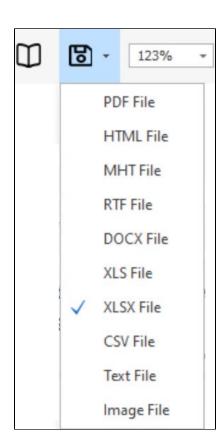